Product Introduction

# **Anritsu**

## MX702600B CDMA2000 Scenario Composer

MD8470A Signalling Tester

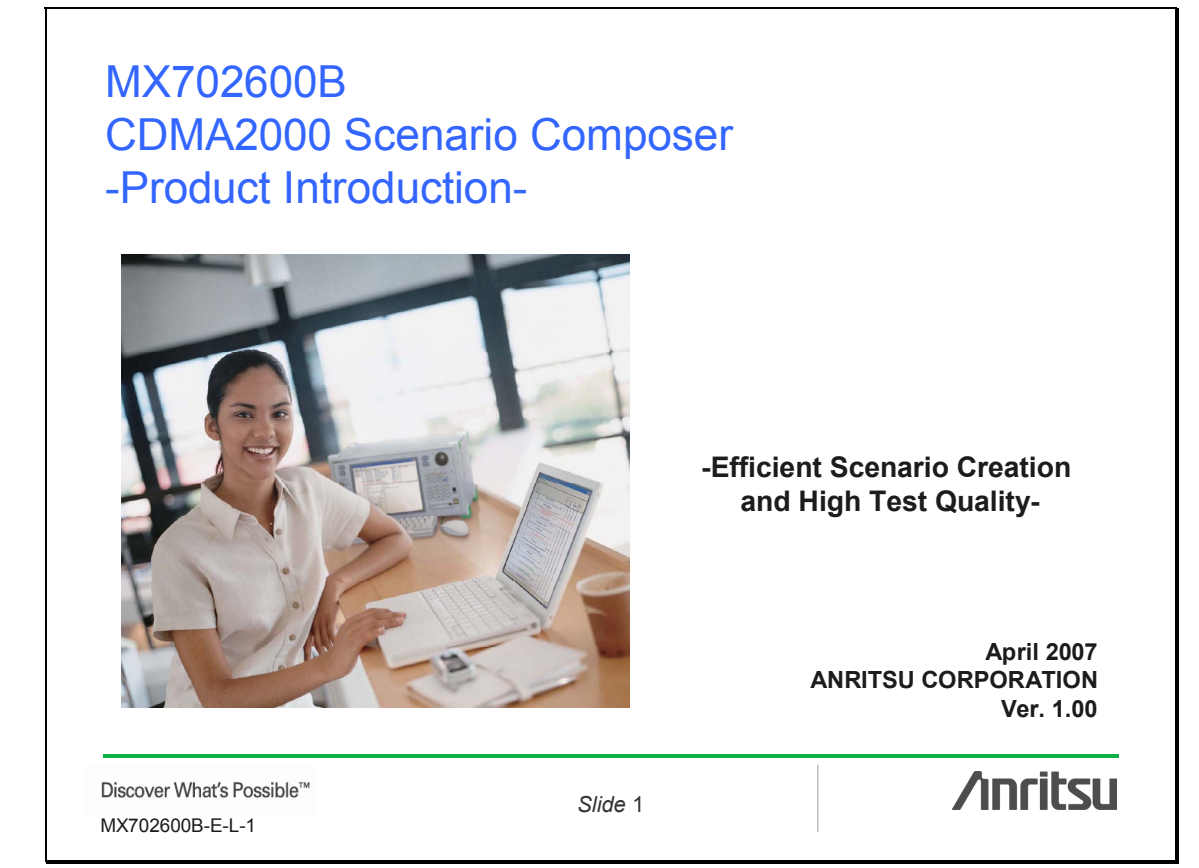

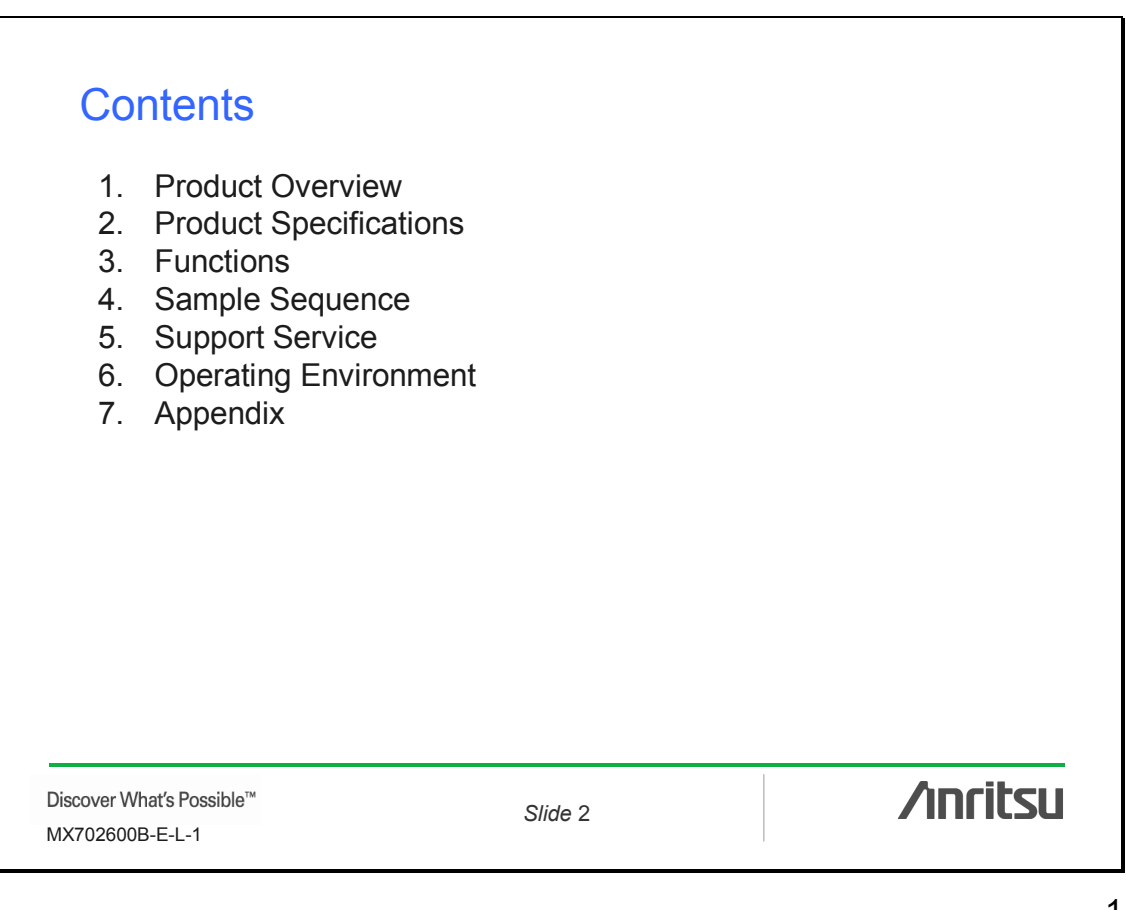

### 1. Product Overview (1/3)

The MX702600B CDMA2000 Scenario Composer software application greatly increases the speed and efficiency of creating and modifying test scenarios for the MX847030A CDMA2000 Simulation Kit used with the MD8470A Signalling Tester. Tests sequences created using the editor are converted to Perl script and output for

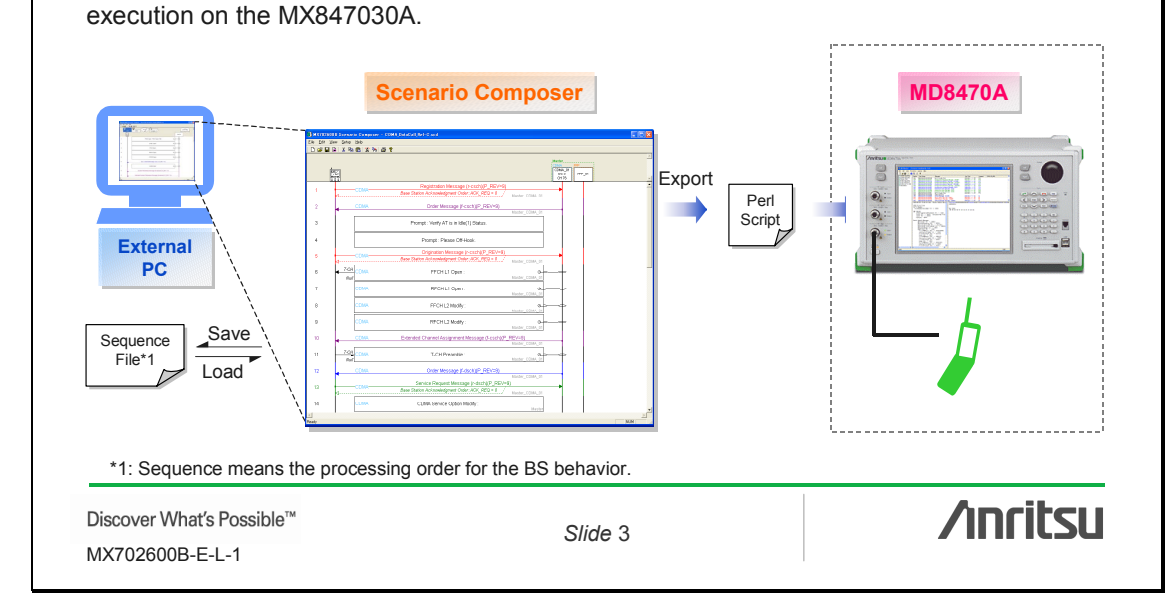

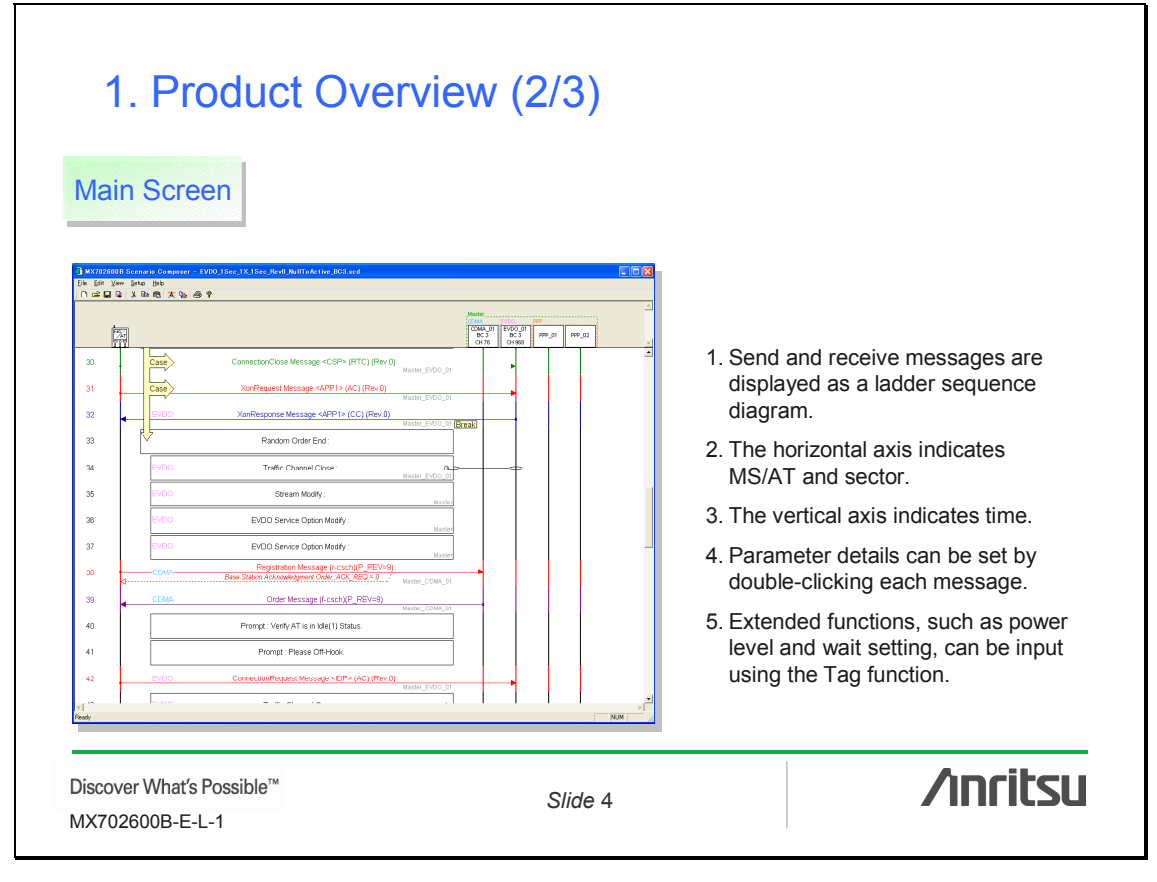

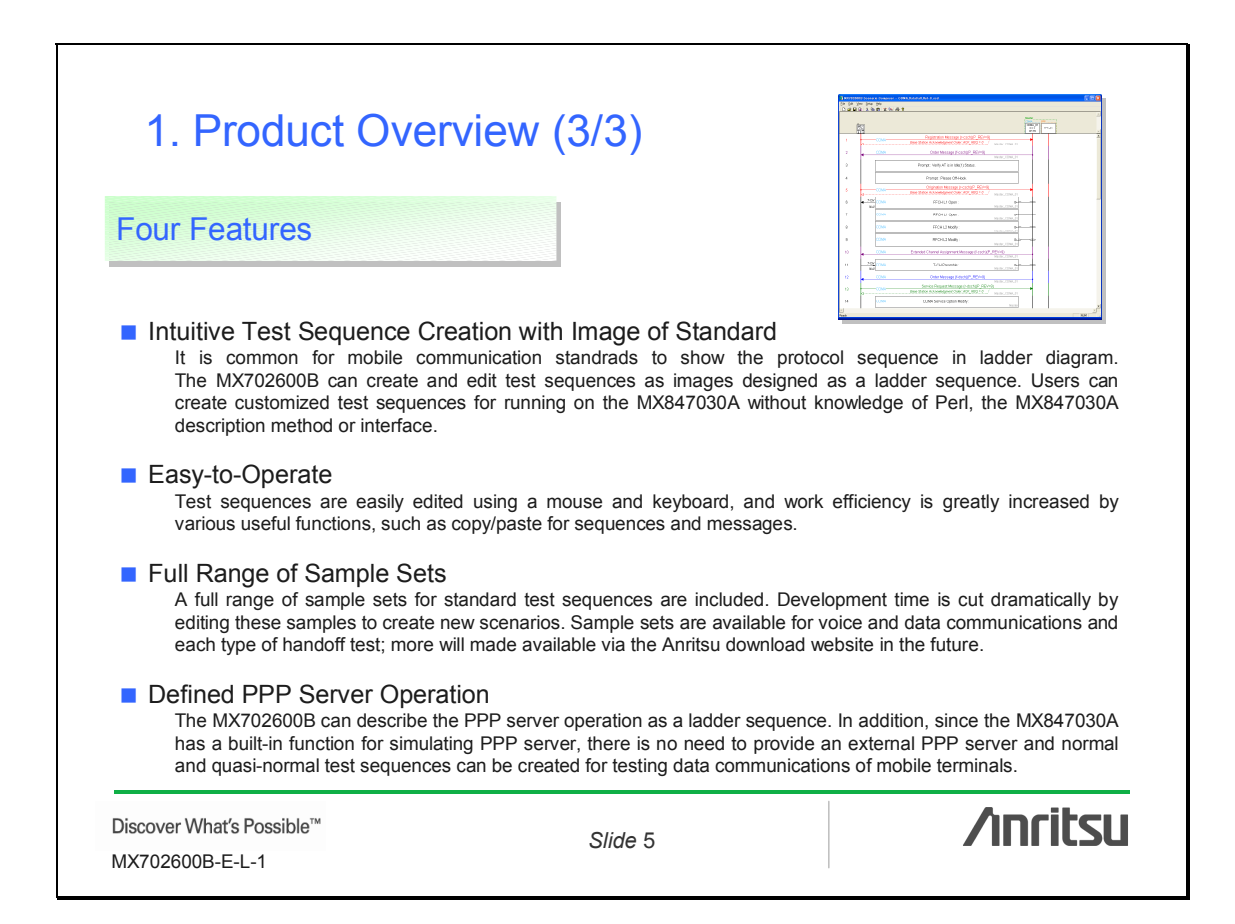

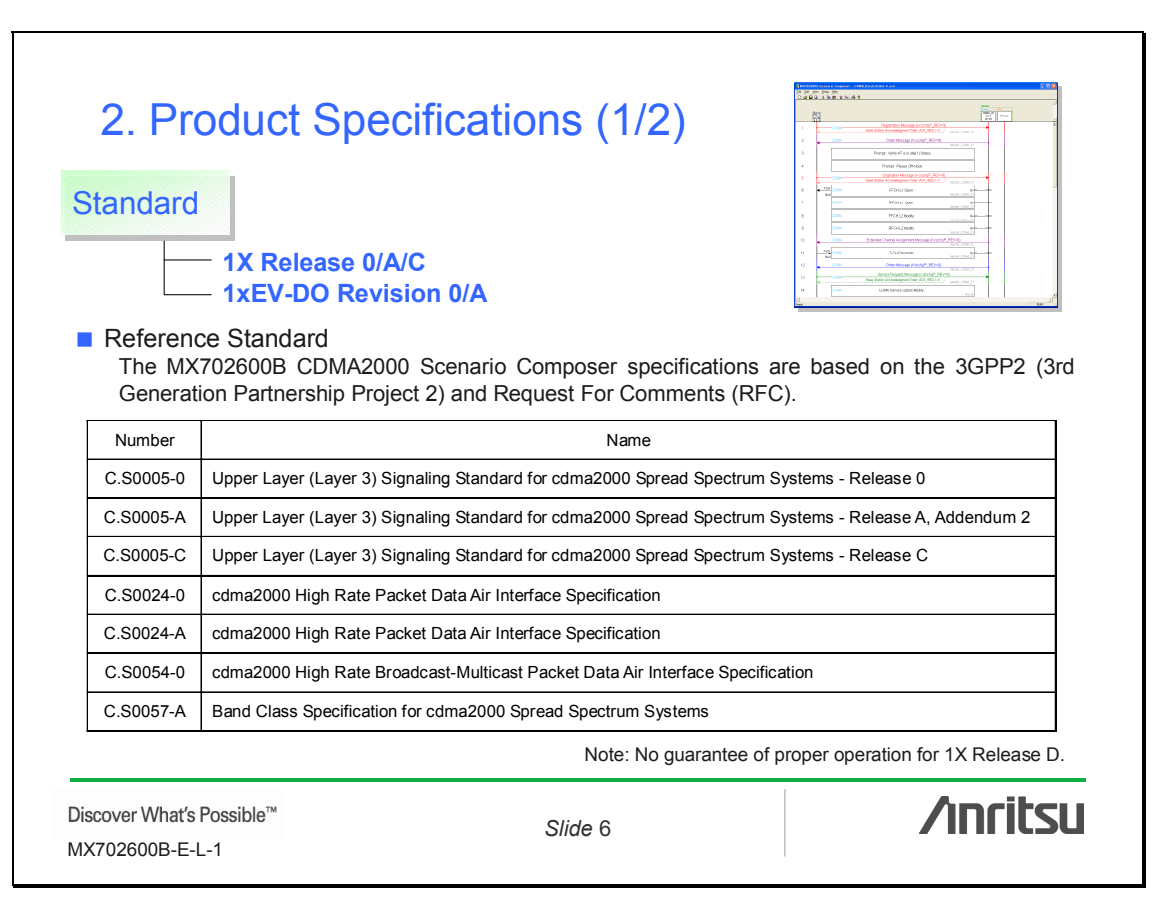

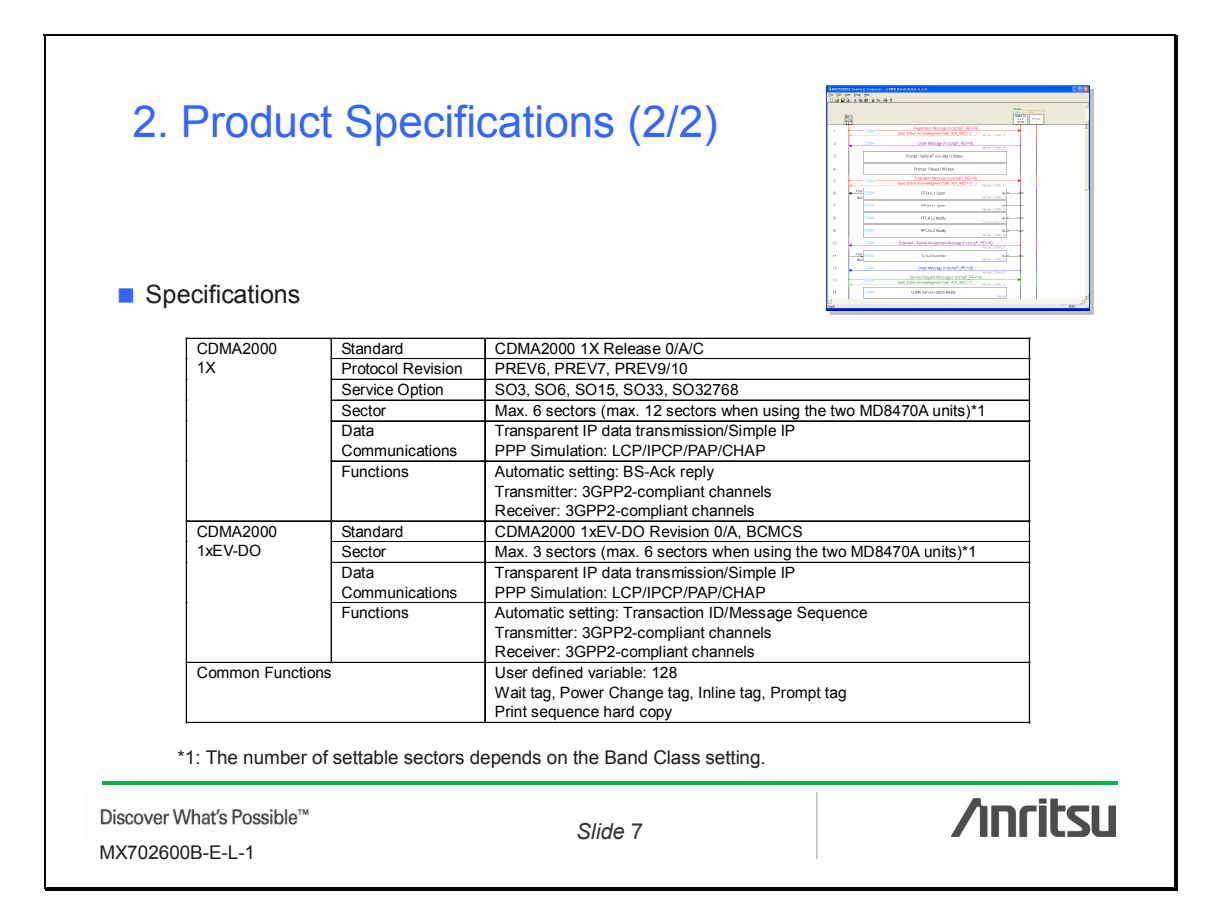

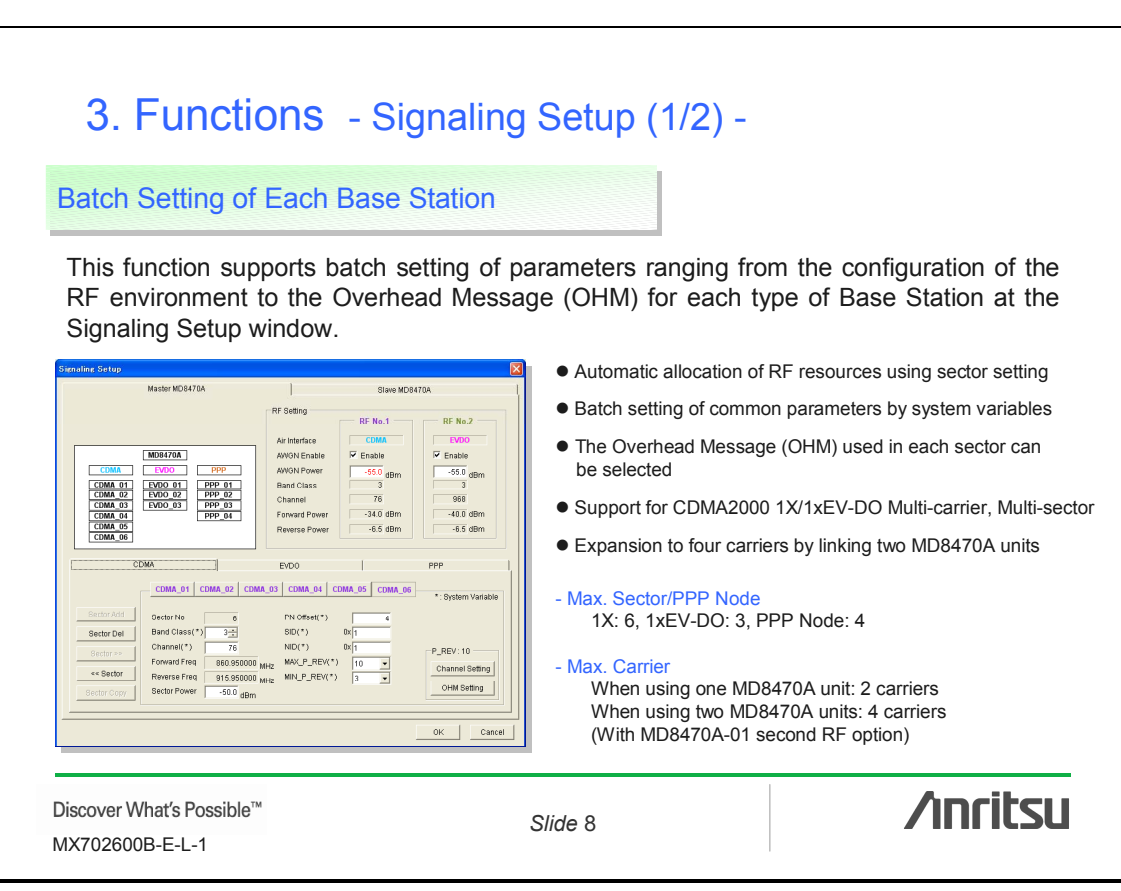

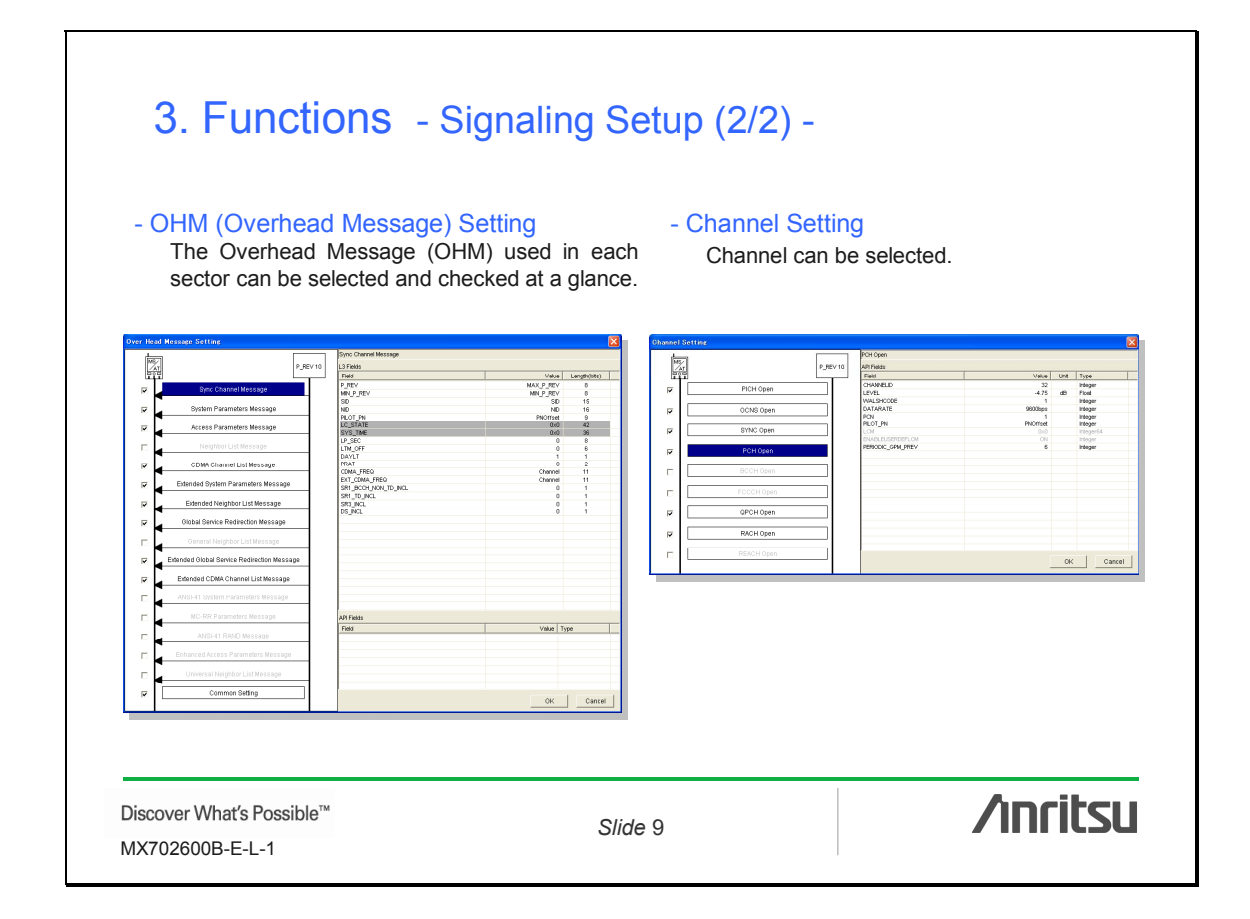

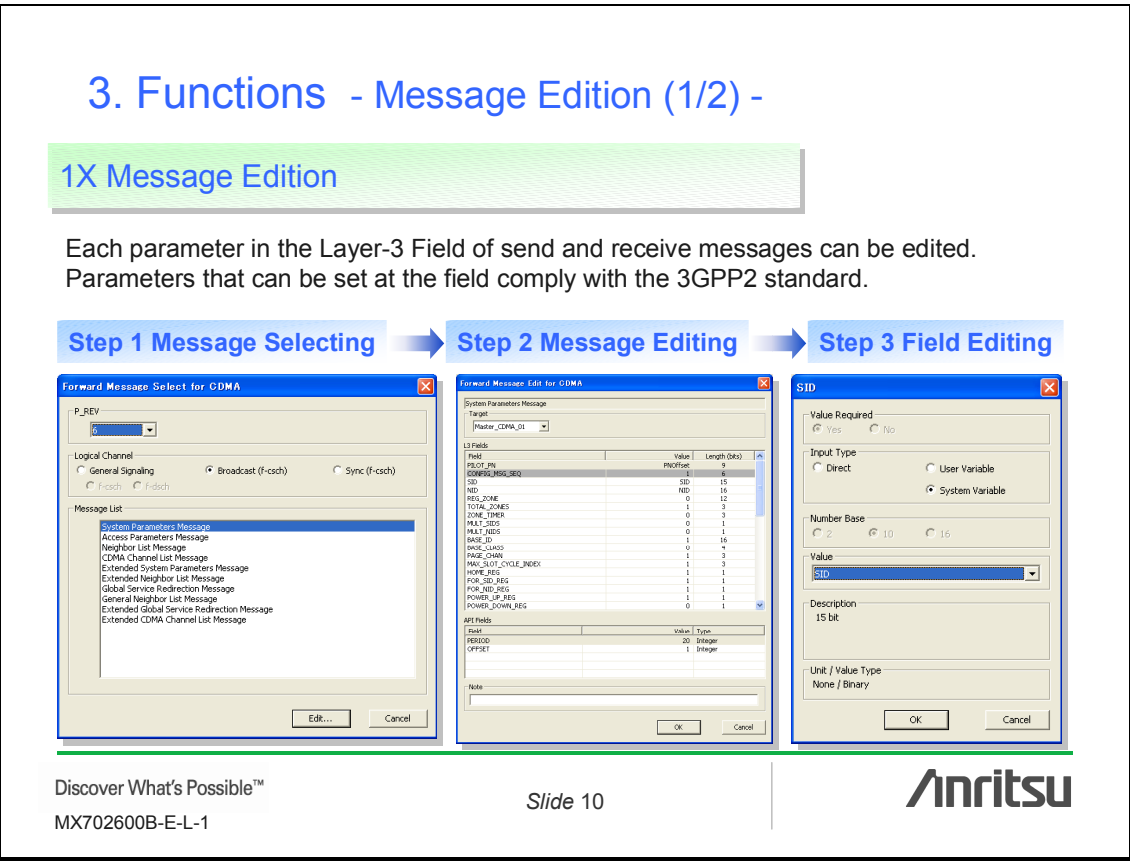

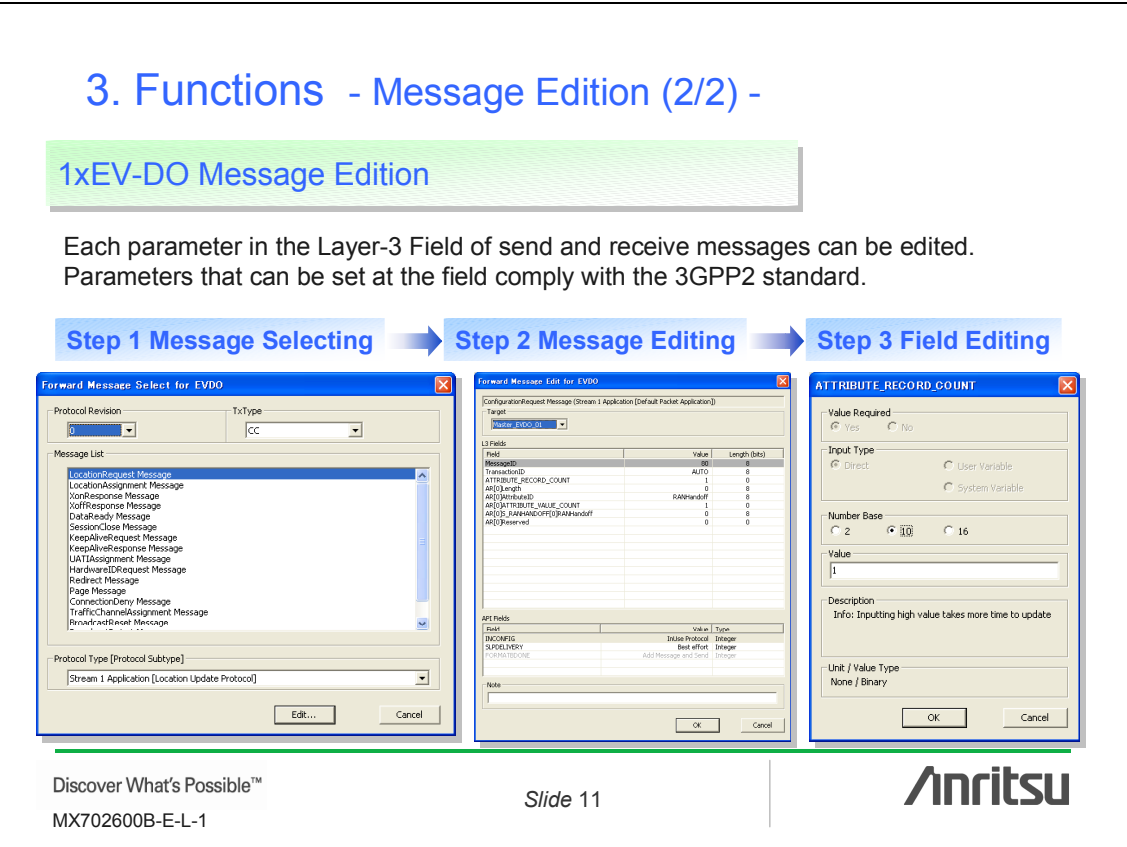

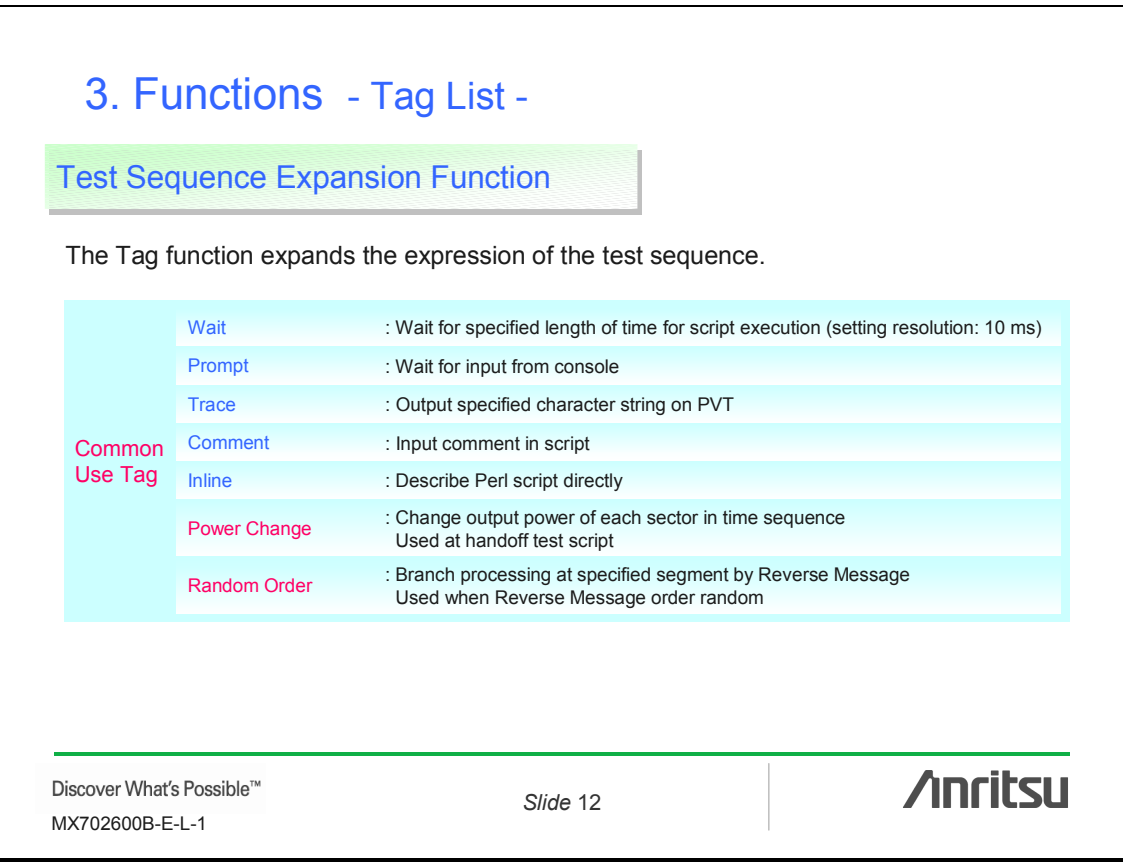

### 3. Functions - Power Change Tag -

#### Fine Control of RF Power

RF power can be fine-controlled using the power change tag, facilitating setting levels for handoff tests.

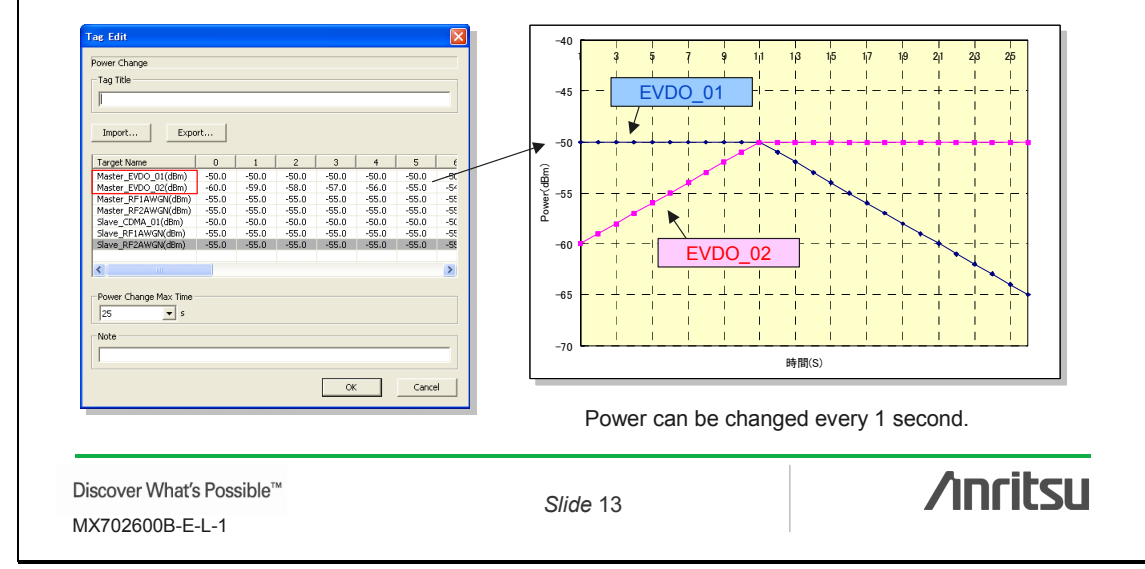

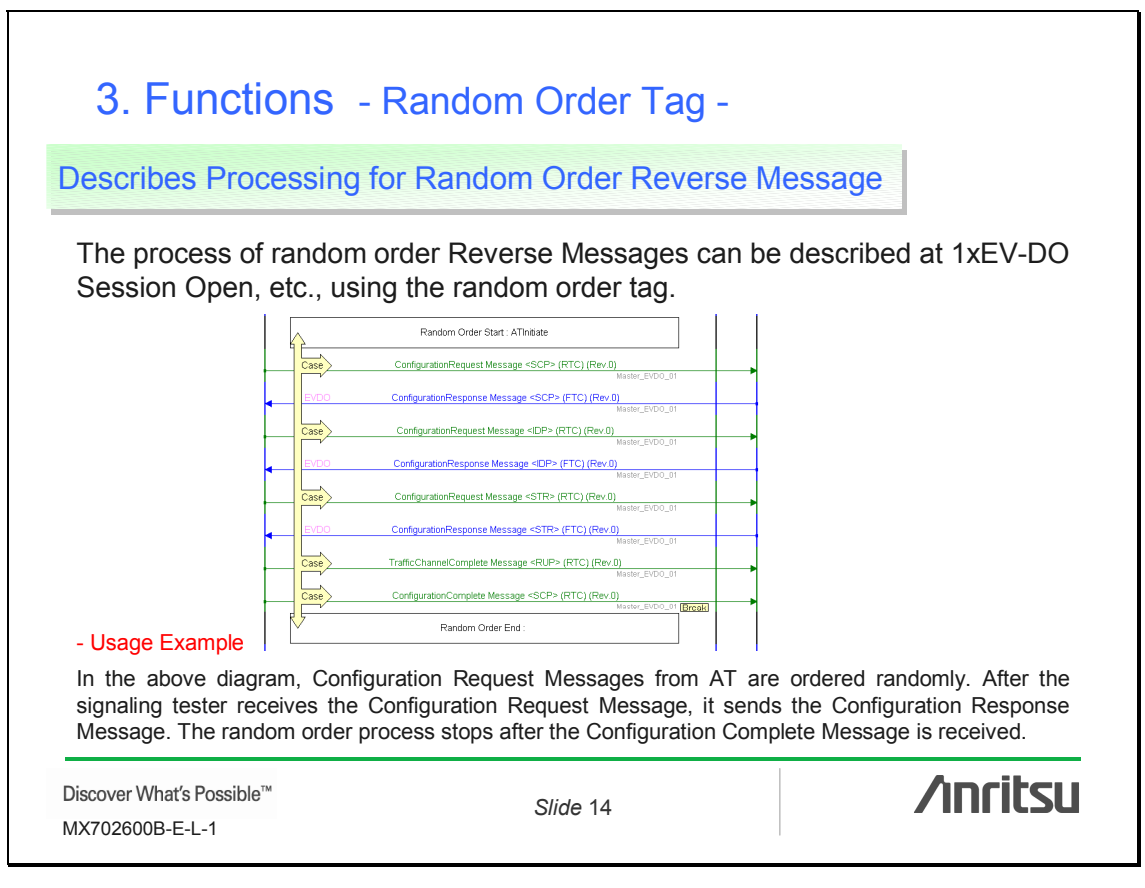

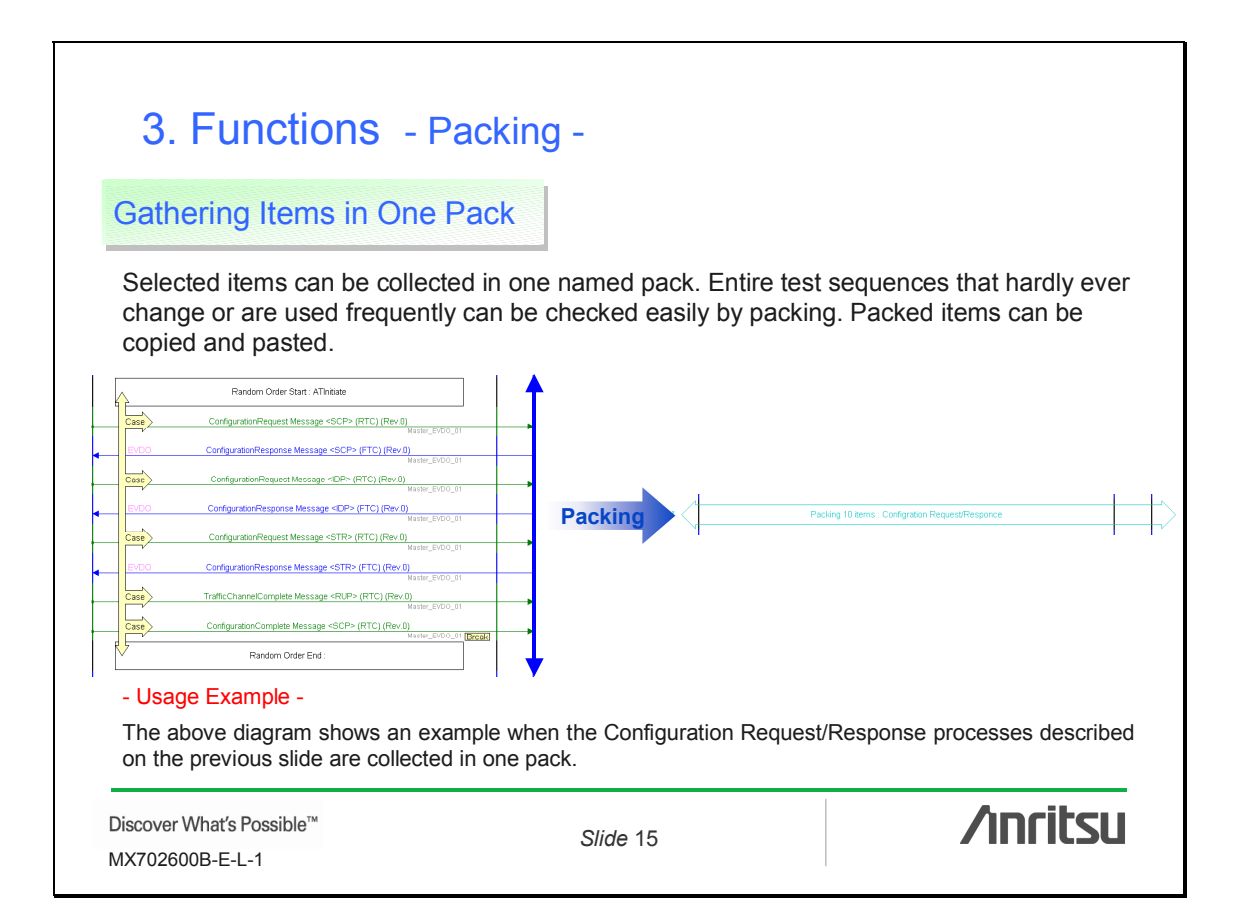

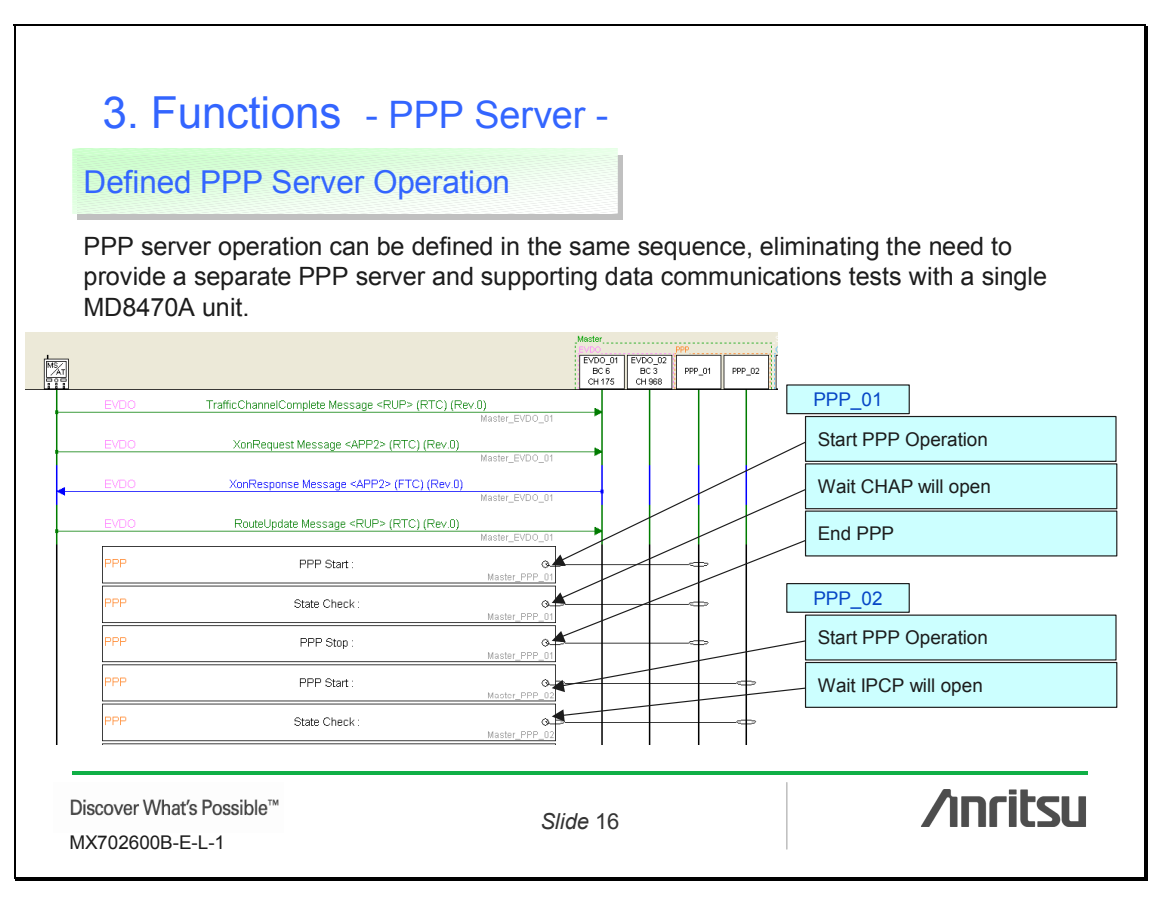

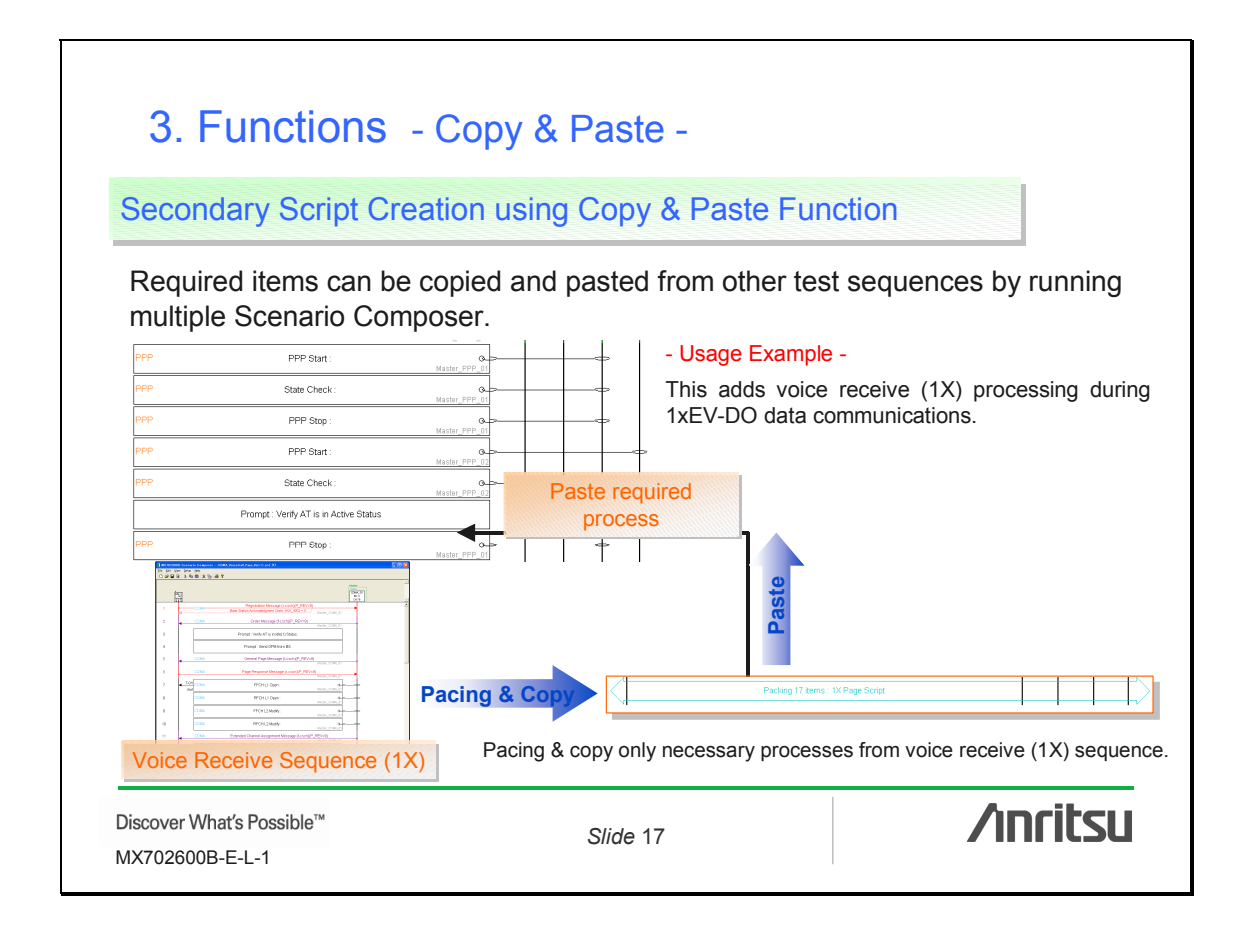

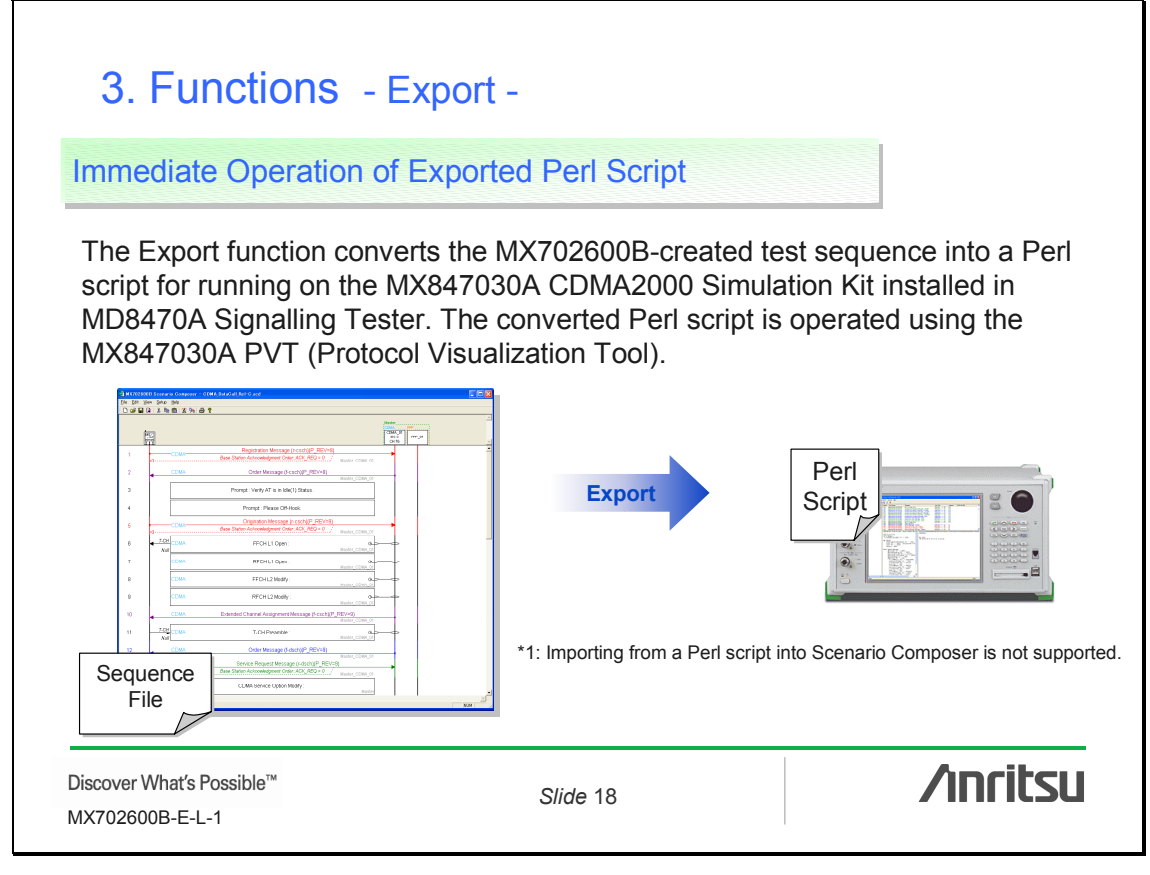

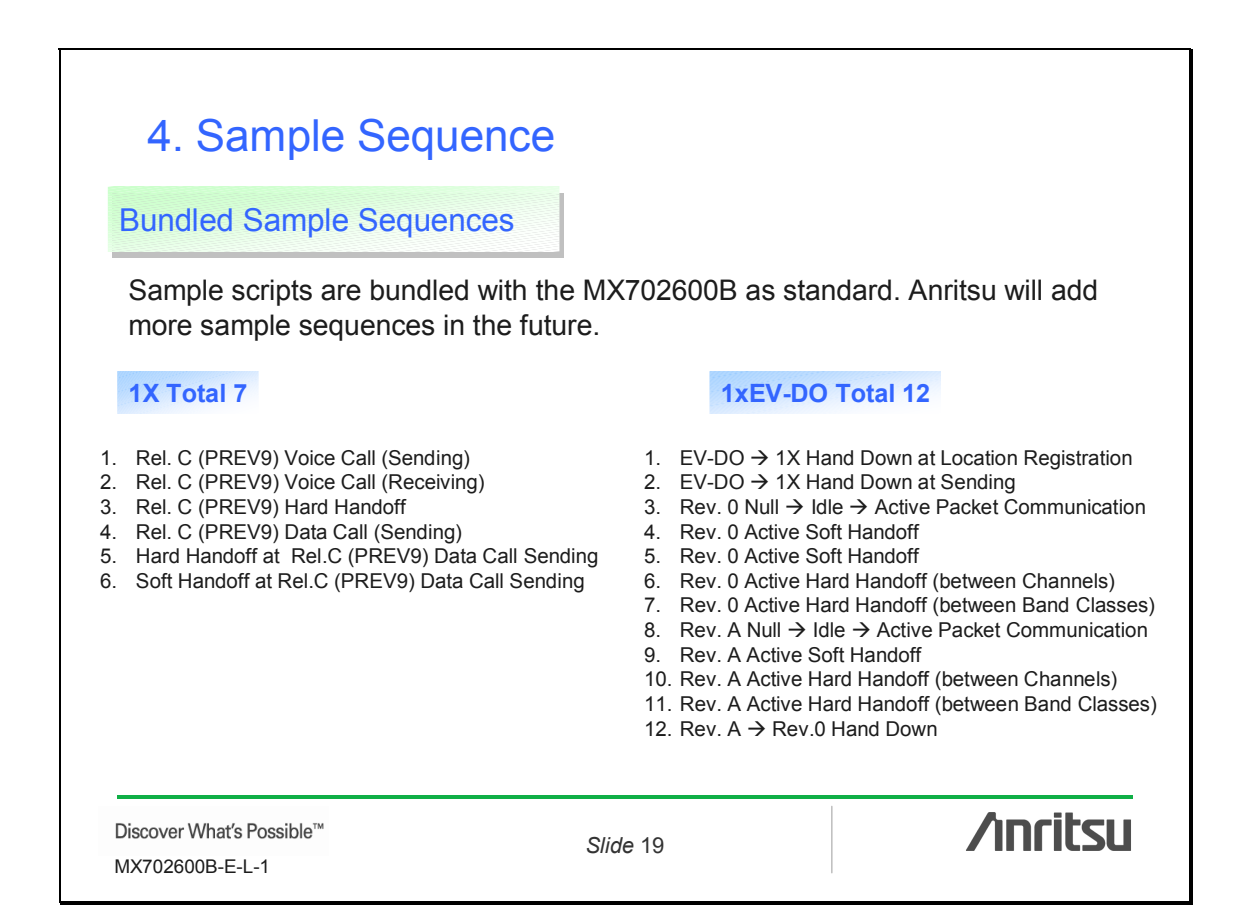

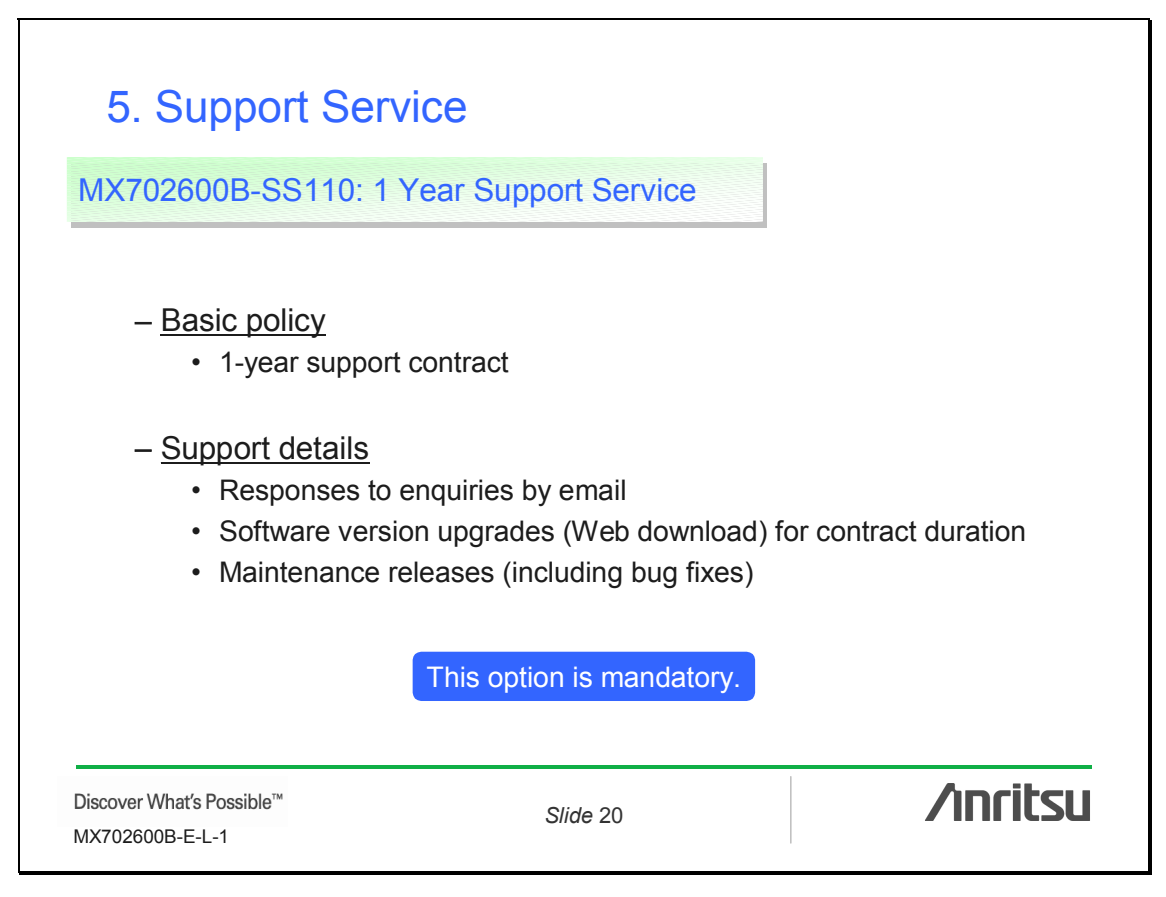

## 6. Operation Environment

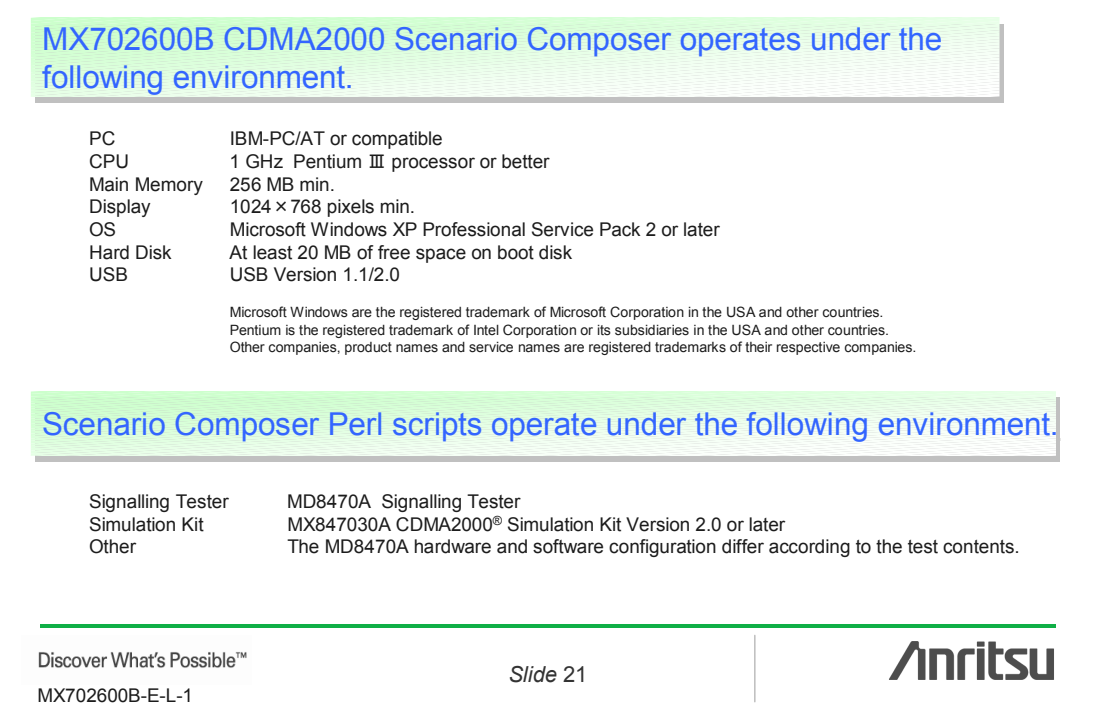

## 7. Appendix (1/2)

**MD8470A Configurations** 

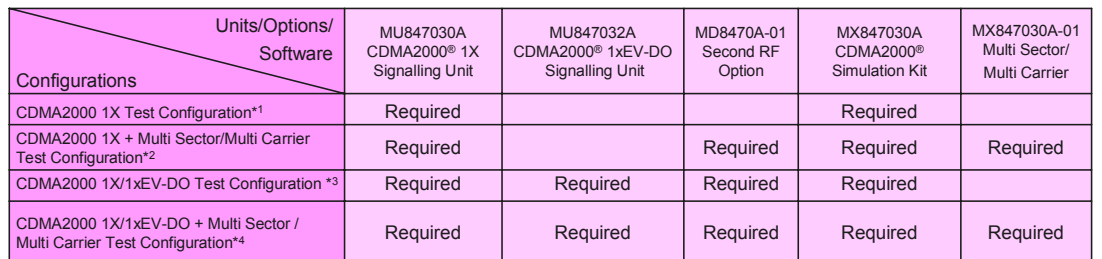

\*1: CDMA2000 1X Test Configuration: Simulates CDMA2000 1X with one carrier and one sector<br>\*2: CDMA2000 1X + Multi Sector/Multi Carrier Test Configuration: Simulates CDMA2000 1X with multi-carriers and multi-sectors<br>\*3: CDM

Discover What's Possible™ MX702600B-E-L-1

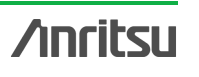

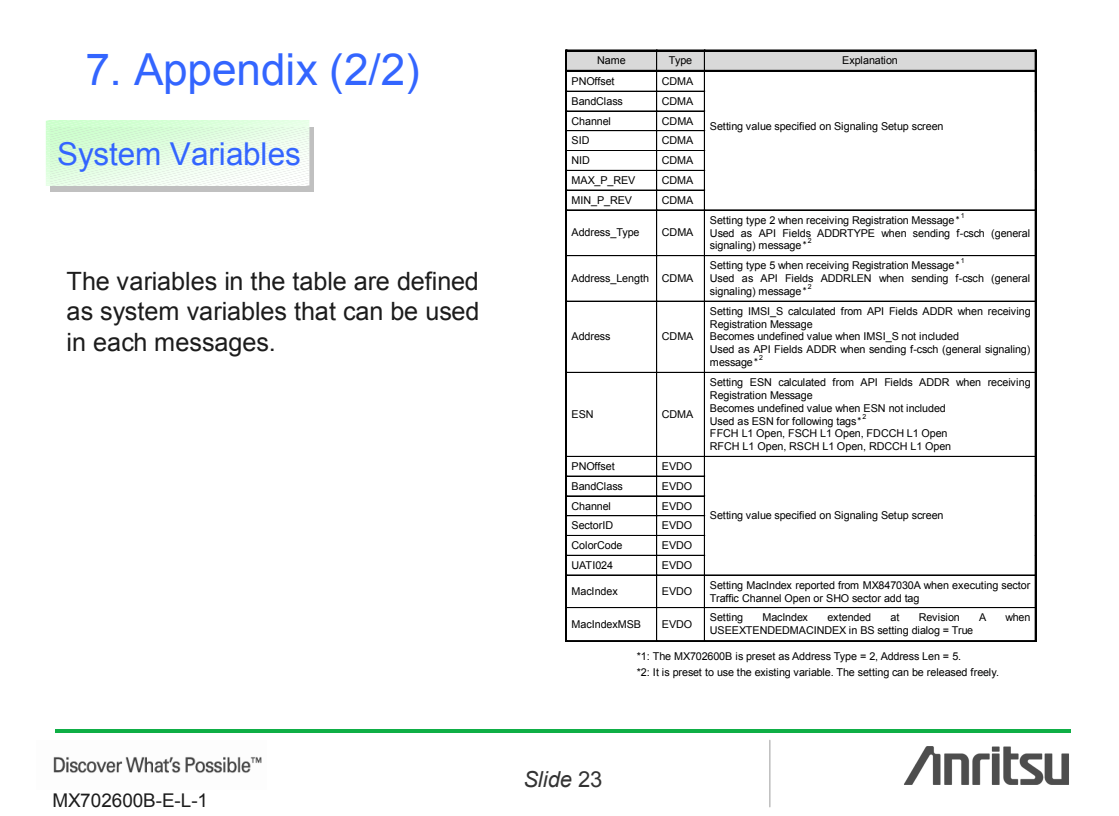

## **Anritsu**

**Anritsu Corporation** 5-1-1 Onna, Atsugi-shi, Kanagawa, 243-8555 Japan Phone: +81-46-223-1111 Fax: +81-46-296-1264

• **U.S.A. Anritsu Company** 1155 East Collins Blvd., Suite 100, Richardson, TX 75081, U.S.A. Toll Free: 1-800-267-4878 Phone: +1-972-644-1777 Fax: +1-972-671-1877 • **Canada Anritsu Electronics Ltd.**

700 Silver Seven Road, Suite 120, Kanata, Ontario K2V 1C3, Canada Phone: +1-613-591-2003 Fax: +1-613-591-1006 • **Brazil** 

**Anritsu Eletrônica Ltda.** Praca Amadeu Amaral, 27 -01327-010-Paraiso-São Paulo-Brazil Phone: +55-11-3283-2511 Fax: +55-11-3288-6940 • **U.K.**

**Anritsu EMEA Ltd.** 200 Capability Green, Luton, Bedfordshire, LU1 3LU, U.K. Phone: +44-1582-433200 Fax: +44-1582-731303

• **France Anritsu S.A.** 9 Avenue du Québec, Z.A. de Courtabœuf 91951 Les Ulis Cedex, France Phone: +33-1-60-92-15-50 Fax: +33-1-64-46-10-65

• **Germany Anritsu GmbH** Nemetschek Haus, Konrad-Zuse-Platz 1 81829 München, Germany Phone: +49-89-442308-0 Fax: +49-89-442308-55

• **Italy Anritsu S.p.A.** Via Elio Vittorini 129, 00144 Roma, Italy Phone: +39-6-509-9711 Fax: +39-6-502-2425 • **Sweden**

**Anritsu AB** Borgafjordsgatan 13, 164 40 KISTA, Sweden Phone: +46-8-534-707-00 Fax: +46-8-534-707-30

• **Finland Anritsu AB** Teknobulevardi 3-5, FI-01530 VANTAA, Finland Phone: +358-20-741-8100 Fax: +358-20-741-8111

• **Denmark Anritsu A/S** Kirkebjerg Allé 90, DK-2605 Brøndby, Denmark Phone: +45-72112200 Fax: +45-72112210

• **Spain Anritsu EMEA Ltd. Oficina de Representación en España** Edificio Veganova Avda de la Vega, n˚ 1 (edf 8, pl 1, of 8)

28108 ALCOBENDAS - Madrid, Spain Phone: +34-914905761 Fax: +34-914905762 • **United Arab Emirates**

**Anritsu EMEA Ltd. Dubai Liaison Office** P O Box 500413 - Dubai Internet City Al Thuraya Building, Tower 1, Suit 701, 7th Floor Dubai, United Arab Emirates Phone: +971-4-3670352 Fax: +971-4-3688460

• **Singapore Anritsu Pte. Ltd.** 10, Hoe Chiang Road, #07-01/02, Keppel Towers, Singapore 089315 Phone: +65-6282-2400 Fax: +65-6282-2533

Specifications are subject to change without notice.

• **India Anritsu Pte. Ltd. India Branch Office** Unit No. S-3, Second Floor, Esteem Red Cross Bhavan, No. 26, Race Course Road, Bangalore 560 001, India Phone: +91-80-32944707 Fax: +91-80-22356648 • **P.R. China (Hong Kong) Anritsu Company Ltd.** Units 4 & 5, 28th Floor, Greenfield Tower, Concordia Plaza, No. 1 Science Museum Road, Tsim Sha Tsui East, Kowloon, Hong Kong Phone: +852-2301-4980 Fax: +852-2301-3545 • **P.R. China (Beijing) Anritsu Company Ltd. Beijing Representative Office** Room 1515, Beijing Fortune Building, No. 5, Dong-San-Huan Bei Road, Chao-Yang District, Beijing 10004, P.R. China Phone: +86-10-6590-9230 Fax: +86-10-6590-9235 • **Korea Anritsu Corporation, Ltd.** 8F Hyunjuk Building, 832-41, Yeoksam Dong, Kangnam-ku, Seoul, 135-080, Korea Phone: +82-2-553-6603 Fax: +82-2-553-6604 • **Australia Anritsu Pty. Ltd.** Unit 21/270 Ferntree Gully Road, Notting Hill,

Victoria 3168, Australia Phone: +61-3-9558-8177 Fax: +61-3-9558-8255 • **Taiwan Anritsu Company Inc.** 7F, No. 316, Sec. 1, Neihu Rd., Taipei 114, Taiwan Phone: +886-2-8751-1816 Fax: +886-2-8751-1817

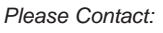

070207